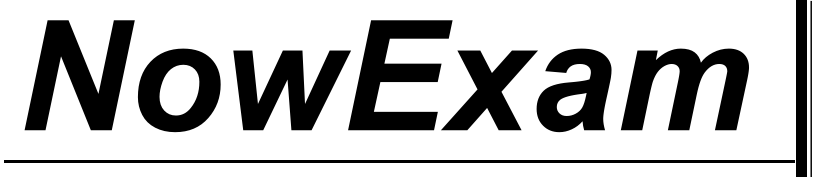

Higher Quality , Better Service !

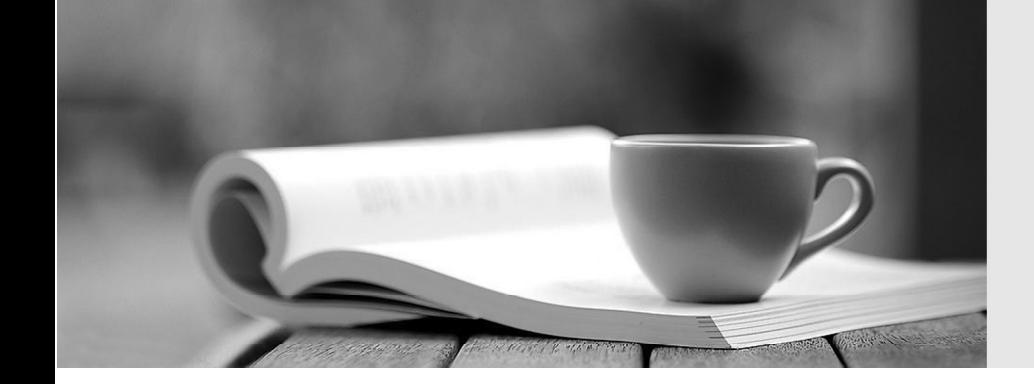

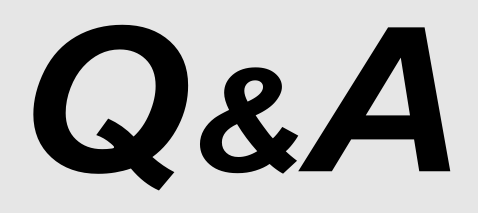

[http://ww](http://www.nowexam.com/?utm_source=pdf&utm_medium=download&utm_campaign=nowexam&utm_nooverride=1)[w](http://www.nowexam.com)[.nowexam.com](http://www.nowexam.com/?utm_source=pdf&utm_medium=download&utm_campaign=nowexam&utm_nooverride=1)<br>We offer free update service for one year.

# **Exam** : **1Z0-053**

### **Title** : Oracle Database 11g: Administration II

## **Version** : DEMO

1.While deploying a new application module, the software vendor ships the application software along with appropriate SQL plan baselines for the new SQLs being introduced.

Which two statements describe the consequences? (Choose two.)

A. The plan baselines can be evolved over time to produce better performance.

B. The newly generated plans are directly placed into the SQL plan baseline without being verified.

C. The new SQL statements initially run with the plans that are known to produce good performance under standard test configuration.

D. The optimizer does not generate new plans for the SQL statements for which the SQL plan baseline has been imported.

#### **Answer:** AC

2.You plan to have a larger moving window size for the default system-defined moving window baseline because you want to use the adaptive threshold.

Which statement factors in this consideration while increasing the size of the moving window.?

A. The collection level for the AWR should be set to BASIC.

B. The moving window size must be less than Undo Retention.

C. The moving window size should be greater than the Automatic Workload Repository (AWR) retention period.

D. The moving window size should be equal to or less than the Automatic Workload Repository (AWR) retention period.

#### **Answer:** D

3.Your database is in ARCHIVELOG mode.You have two online redo log groups, each of which contains one redo member.

When you attempt to start the database, you receive the following errors:

ORA-00313: open failed for members of log group 1 of thread 1

ORA-00312: online log 1 thread 1: 'D:\REDO01.LOG'

You discover that the online redo log file of the current redo group is corrupted.

Which statement should you use to resolve this issue?

A. ALTER DATABASE DROP LOGFILE GROUP 1;

B. ALTER DATABASE CLEAR LOGFILE GROUP 1;

C. ALTER DATABASE CLEAR UNARCHIVED LOGFILE GROUP 1;

D. ALTER DATABASE DROP LOGFILE MEMBER 'D:\REDO01.LOG';

#### **Answer:** C

4.Which three components does the Scheduler use for managing tasks within the Oracle environment?

(Choose three.)

A. a job

B. a program

C. a schedule

D. a PL/SQL procedure

**Answer:** ABC

5.Examine the section of the Health Check report given below:

DBMS\_HM.GET\_RUN\_REPORT ('HM\_RUN\_1061')

Run Name: HM\_RUN\_1061 Run Id: 1061 Check Name: Data Block Integrity Check Mode:

REACTIVE Status: COMPLETED Start Time: 2007-05-12 22:11:02.032292 -07:00 End Time:

2007-05-12 22:11:20.835135 -07:00 Error Encountered: 0

Source Incident Id: 7418

Number of Incidents Created: 0

Which two statements are true regarding the Health Check report? (Choose two.)

A. Health Check was performed manually.

B. Health Check was performed to check the disk image block corruptions.

C. Health Check was performed to check interblock and intersegment corruption.

D. Health Check was performed to verify the integrity of database files and report failures.

E. Health Check was performed by the Health Monitor automatically in response to a critical error.

**Answer:** AB